# DSA 8020 R Session 11: Time Series Analysis I

# Whitney

# **Contents**

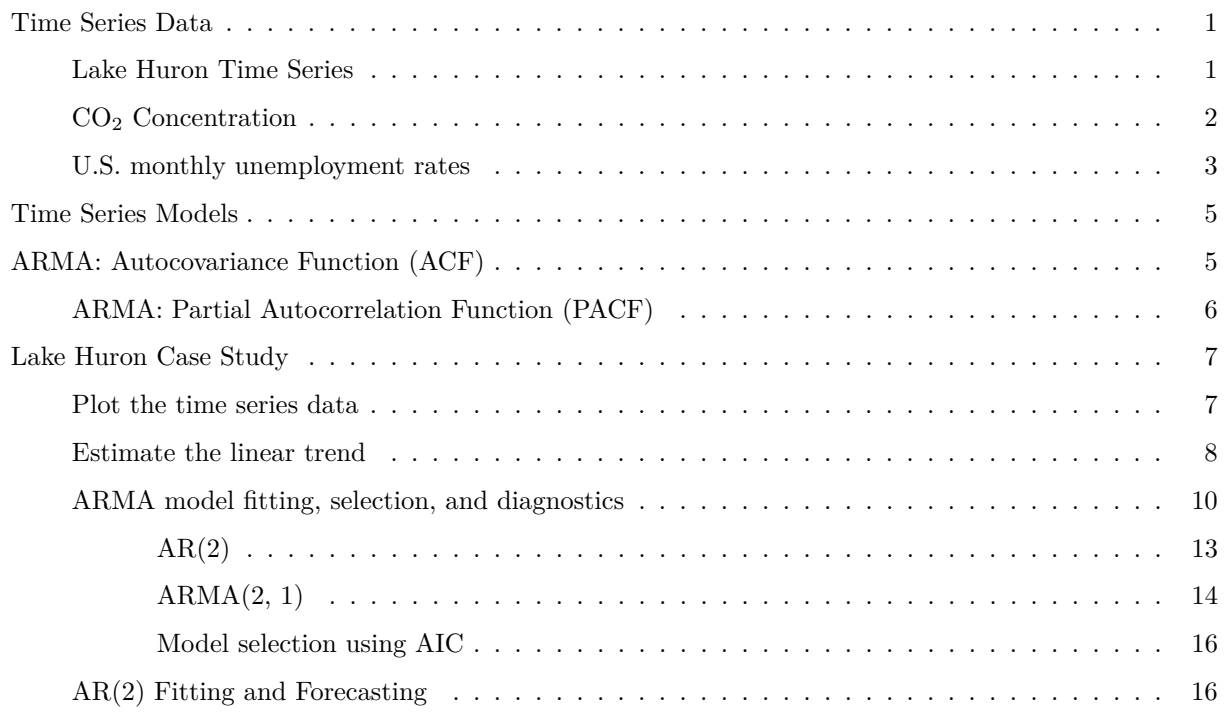

## <span id="page-0-0"></span>**Time Series Data**

#### <span id="page-0-1"></span>**Lake Huron Time Series**

Annual measurements of the level of Lake Huron in feet

**par**(mar = **c**(3.2, 3.2, 0.5, 0.5), mgp = **c**(2, 0.5, 0), bty = "L") **data**(LakeHuron) **plot**(LakeHuron, ylab = "Depth in feet", xlab = "Year", las = 1) **points**(LakeHuron, pch = 16, col = "blue") **grid**()

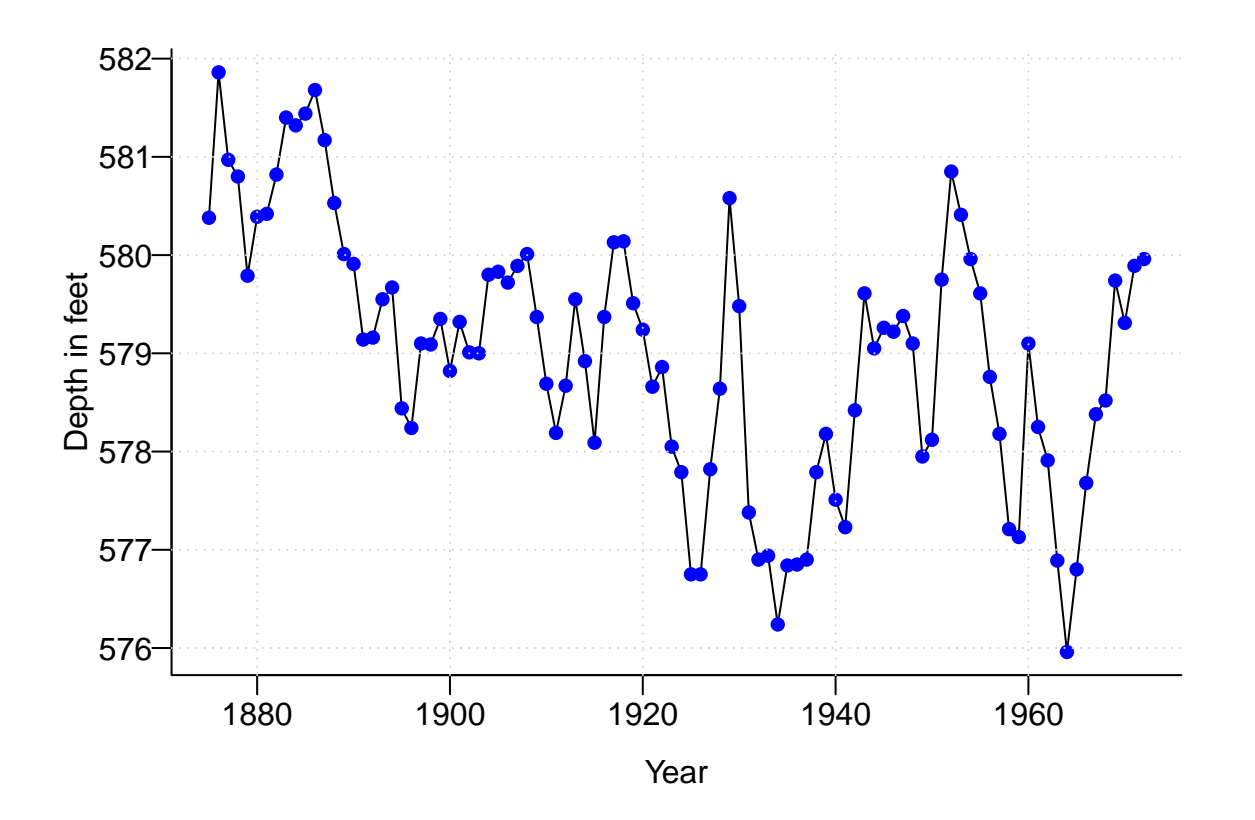

#### <span id="page-1-0"></span>CO<sup>2</sup> **Concentration**

Atmospheric concentrations of CO2 are expressed in parts per million (ppm) and reported using the preliminary 1997 SIO manometric mole fraction scale.

```
data(co2)
par(mar = c(3.8, 4, 0.8, 0.6))
plot(co2, las = 1, xlab = "", ylab = "")
points(co2, pch = 16, col = "blue", cex = 0.5)
mtext("Time (year)", side = 1, line = 2)
mtext(expression(paste("CO"[2], " Concentration (ppm)")), side = 2, line = 2.5)
grid()
```
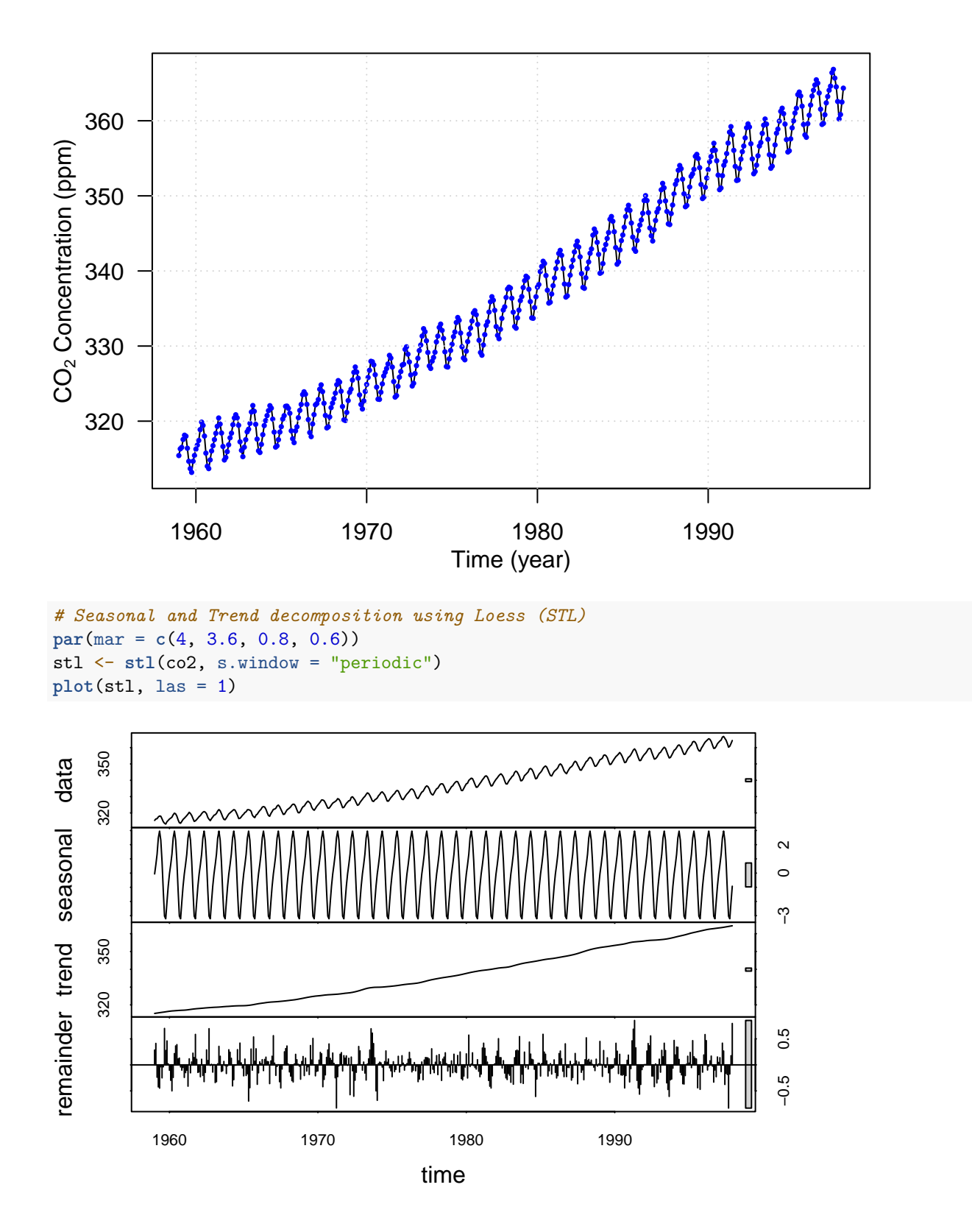

<span id="page-2-0"></span>**U.S. monthly unemployment rates**

```
library(quantmod)
getSymbols("UNRATE", src = "FRED")
```
## [1] "UNRATE"

**head**(UNRATE); **tail**(UNRATE)

## UNRATE ## 1948-01-01 3.4 ## 1948-02-01 3.8 ## 1948-03-01 4.0 ## 1948-04-01 3.9 ## 1948-05-01 3.5 ## 1948-06-01 3.6 ## UNRATE ## 2023-08-01 3.8 ## 2023-09-01 3.8 ## 2023-10-01 3.8 ## 2023-11-01 3.7 ## 2023-12-01 3.7  $\#$ # 2024-01-01

**chartSeries**(UNRATE)

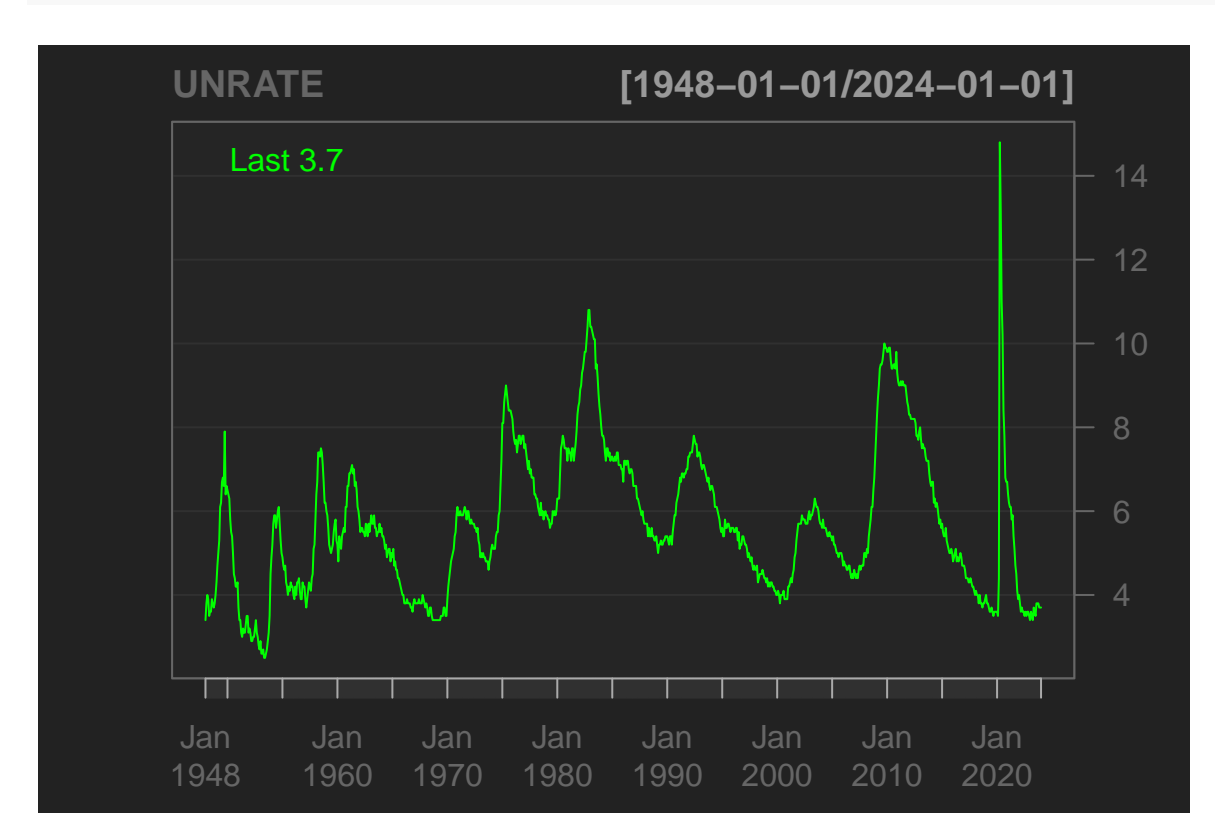

### <span id="page-4-0"></span>**Time Series Models**

#### <span id="page-4-1"></span>**ARMA: Autocovariance Function (ACF)**

```
set.seed(123)
n = 200WN <- rnorm(n)
par(mfrow = c(4, 2), mar = c(3.6, 3.6, 1.2, 0.6))
plot(1:n, WN, type = "l", las = 1, xlab = "", ylab = "")
mtext("WN")
\text{act}(WN, xlab = "", ylab = "", \text{main} = "", las = 1)mtext("ACF")
# AR(1) phi = 0.8
set.seed(123)
AR \leq arima.sim(n = n, \text{ model} = list(ar = 0.8))plot(1:n, AR, type = "l", las = 1, xlab = "", ylab = "")
mtext("AR(1)")
acf(AR, xlab = "", ylab = "", main = "", las = 1)
# MA(1) theta = 0.5
set.seed(123)
MA <- arima.sim(n = n, model = list(ma = 0.5))
plot(1:n, MA, type = "l", las = 1, xlab = "", ylab = "")
mtext("MA(1)")
acf(MA, xlab = "", ylab = "", main = "", las = 1)
# ARMA(1, 1) phi = 0.8, theta = 0.5
set.seed(123)
ARMA \leq \arrows \arrows \arrows \arrows \arrows \arrows \arrows \arrows \arrows \arrows \arrows \arrows \arrows \arrows \arrows \arrows \arrows \arrows \arrows \arrows \arrows \arrows \arrows \arrows \arrows \arrows \arrows \arrows \arrows \arrows \arrows \arrows \arrows \arrows \arrows 
plot(1:n, ARMA, type = "l", las = 1, xlab = "", ylab = "")mtext("ARMA(1,1)")
mtext("Time", side = 1, line = 2)
acf(ARMA, xlab = "", ylab = "", main = "", las = 1)
mtext("Lag", side = 1, line = 2)
```
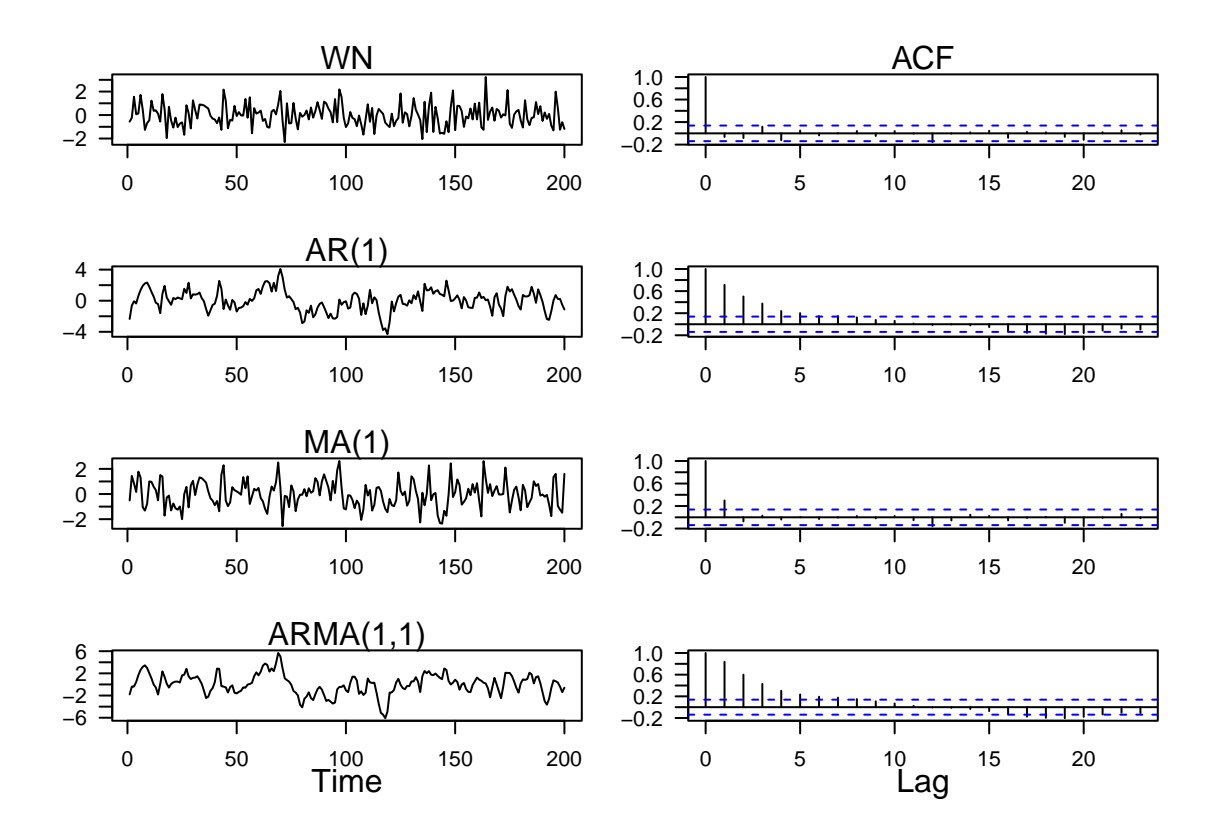

<span id="page-5-0"></span>**ARMA: Partial Autocorrelation Function (PACF)**

```
par(mfrow = c(4, 2), mar = c(3.6, 3.6, 1.2, 0.6))plot(1:n, WN, type = "l", las = 1, xlab = "", ylab = "")
mtext("WN")
pacf(WN, xlab = "", ylab = "", main = "", las = 1)
mtext("PACF")
# AR(1) phi = 0.8
set.seed(123)
AR \leq arima.sim(n = n, model = list(ar = 0.8))
plot(1:n, AR, type = "l", las = 1, xlab = "", ylab = "")
mtext("AR(1)")
pacf(AR, xlab = "", ylab = "", main = "", las = 1)# MA(1) theta = 0.5
set.seed(123)
MA <- arima.sim(n = n, model = list(ma = 0.5))
plot(1:n, MA, type = "l", las = 1, xlab = "", ylab = "")
mtext("MA(1)")
pacf(MA, xlab = "", ylab = "", main = "", las = 1)
# ARMA(1, 1) phi = 0.8, theta = 0.5
set.seed(123)
ARMA \leq \arctan x \cdot \sin(n = n, \text{ model} = list(\ar = 0.8, \text{ ma} = 0.5))plot(1:n, ARMA, type = "l", las = 1, xlab = "", ylab = "")
mtext("ARMA(1,1)")
mtext("Time", side = 1, line = 2)
pacf(ARMA, xlab = "", ylab = "", main = "", las = 1)
mtext("Lag", side = 1, line = 2)
```
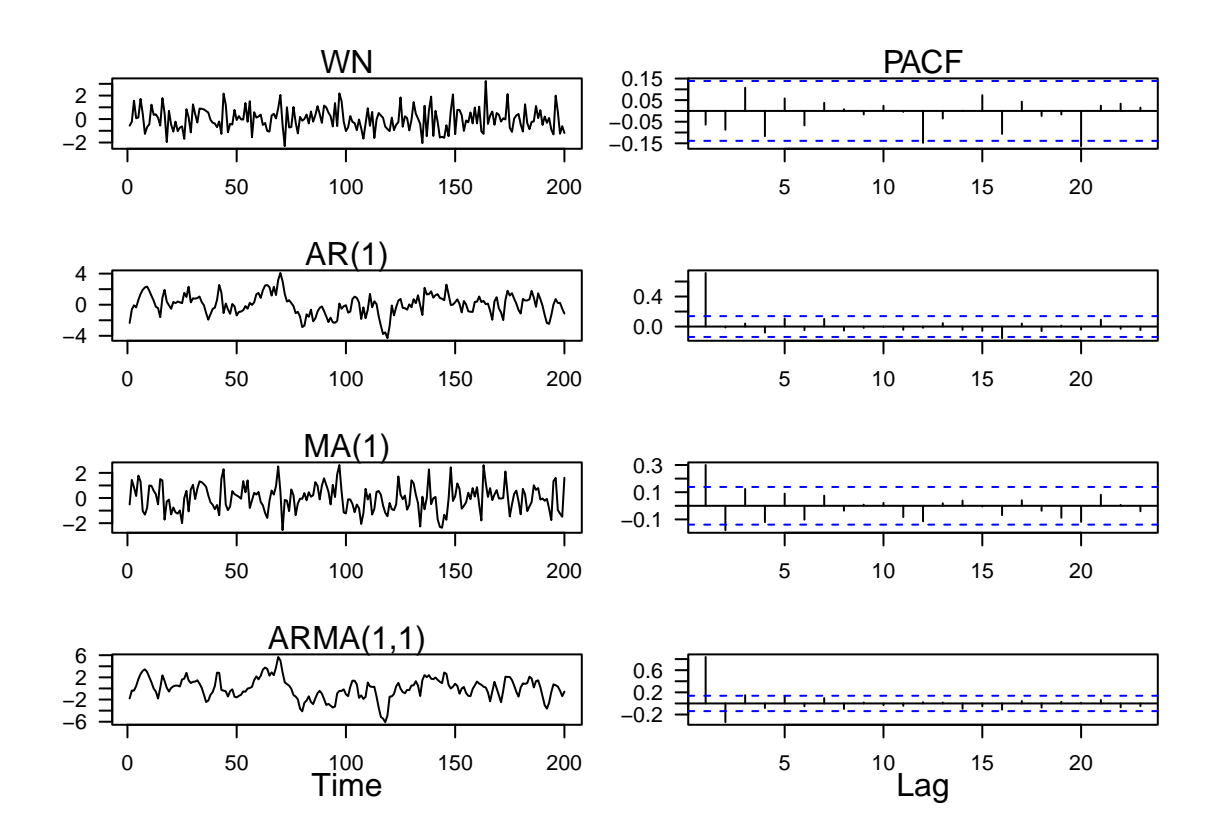

<span id="page-6-0"></span>**Lake Huron Case Study**

<span id="page-6-1"></span>**Plot the time series data**

```
## Let us create a 'years' variable.
years <- time(LakeHuron)
## Plot time series
plot(LakeHuron, ylab = "Depth (ft)", xlab = "Year", las = 1)
points(LakeHuron, col = "blue", pch = 16, cex = 0.8)
grid()
```
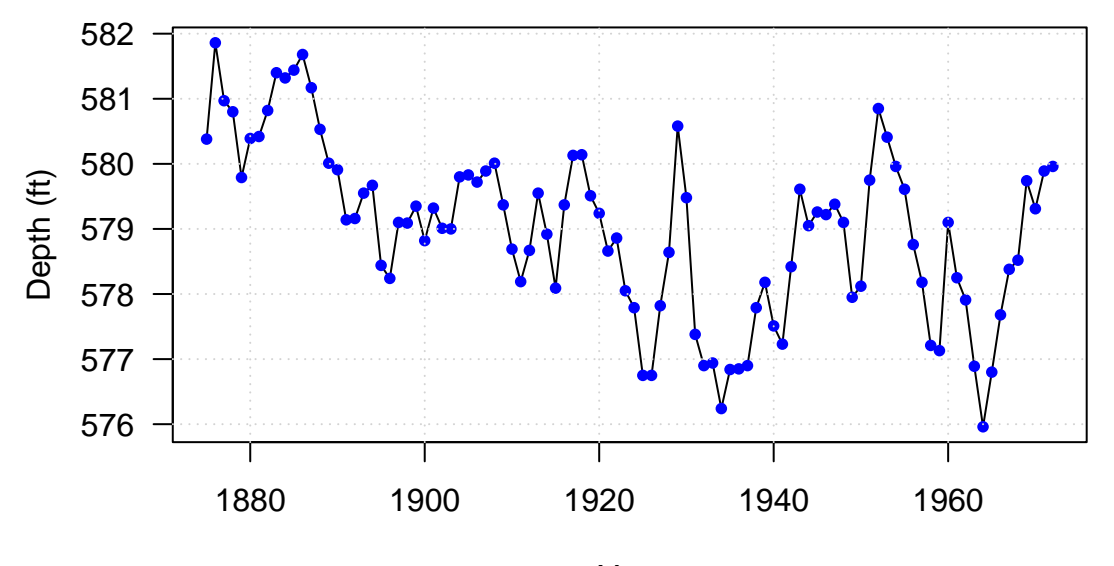

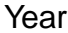

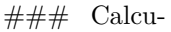

late ACF and PACF

**par**(mfrow = **c**(2, 1), mar = **c**(4, 4, 1, 1), las = 1) **acf**(LakeHuron, xlab="Lag in years", ylab = "sample ACF", main = "") **pacf**(LakeHuron, xlab="Lag in years", ylab = "sample PACF", main = "")

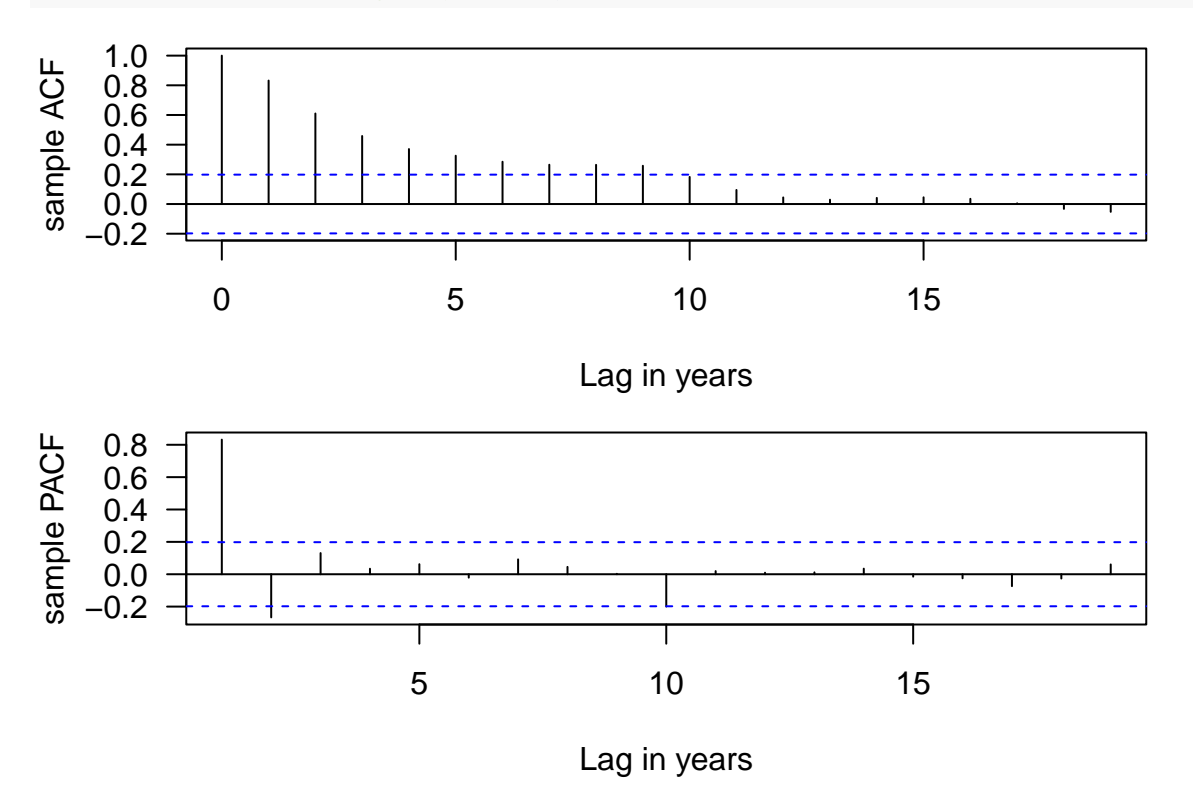

<span id="page-7-0"></span>**Estimate the linear trend**

lm <- **lm**(LakeHuron **~** years) **par**(mfrow = **c**(2, 1), mar = **c**(3.5, 3.5, 1, 0.6))

```
plot(LakeHuron, ylab = "", xlab = "", las = 1); grid()
abline(lm, col = "blue", lty = 2)
mtext("Depth (ft)", 2, line = 2.4)
deTrend <- resid(lm)
plot(1875:1972, deTrend, type = "l", ylab = "", xlab = "", las = 1); grid()
abline(h = 0, col = "blue", lty = 2)
mtext("Year", 1, line = 2)
mtext("Depth (ft)", 2, line = 2.4)
```
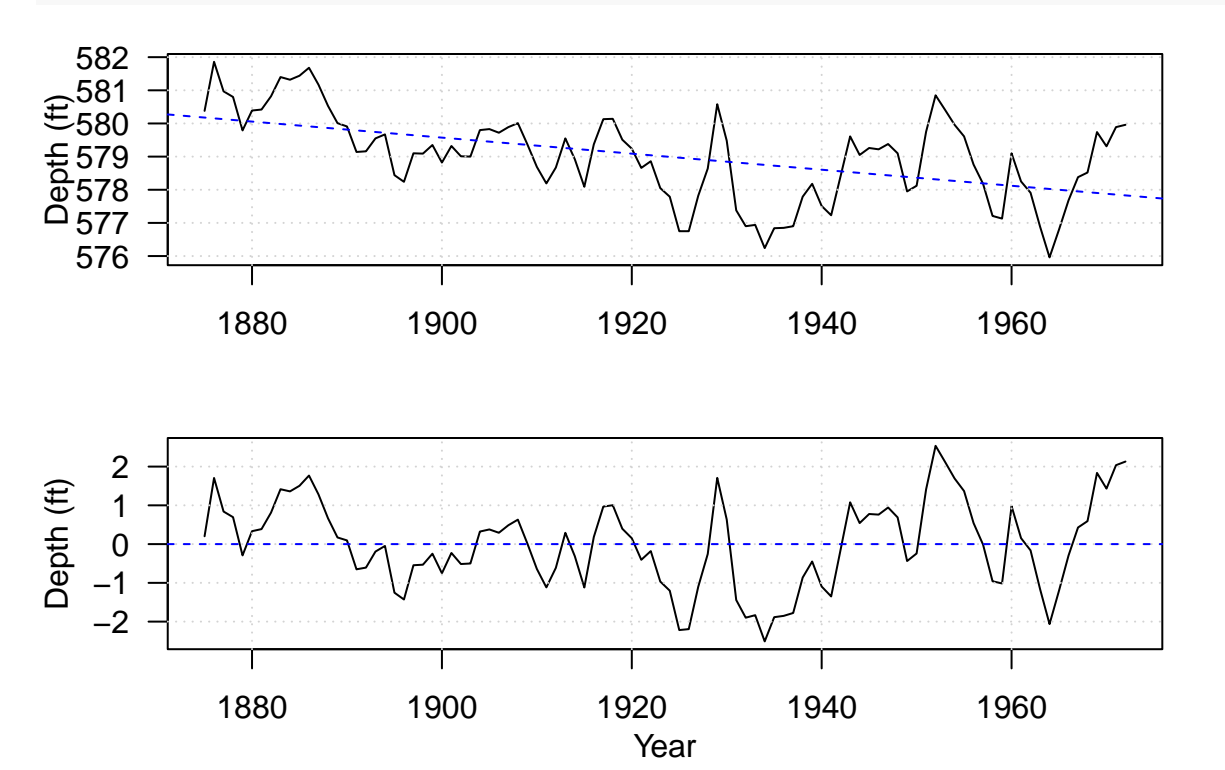

##

Recompute ACF and PACF for the detrended time series

 $par(mfrow = c(1, 2), mar = c(4, 4, 1, 1), las = 1)$ **acf**(deTrend, xlab = "Lag in years", ylab = "sample ACF", main = "") **pacf**(deTrend, xlab = "Lag in years", ylab = "sample PACF", main = "")

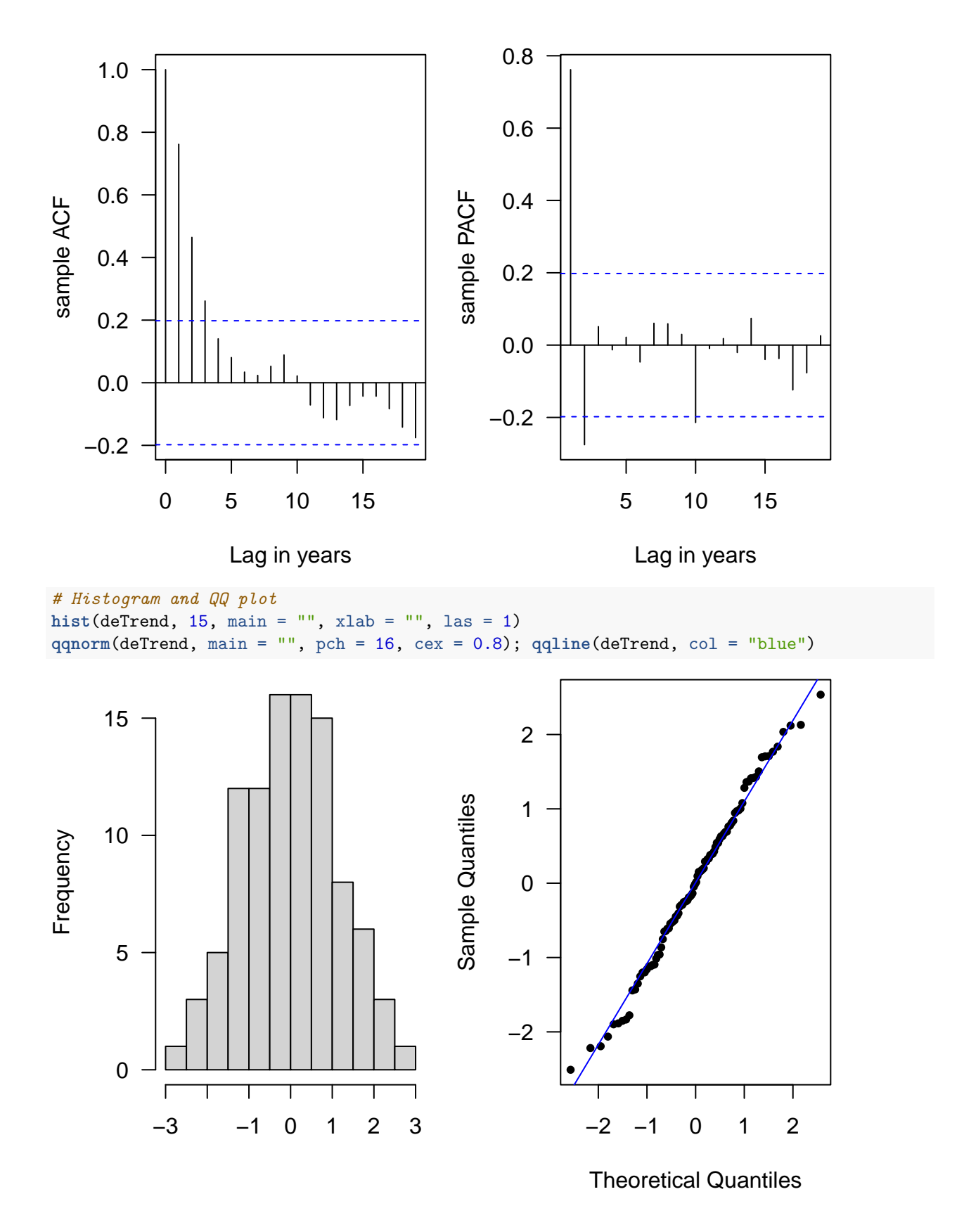

<span id="page-9-0"></span>**ARMA model fitting, selection, and diagnostics**

```
(ar1.model <- arima(deTrend, order = c(1, 0, 0), method = "ML"))
AR(1)
##
## Call:
## arima(x = defined, order = c(1, 0, 0), method = "ML")
##
## Coefficients:
## ar1 intercept
## 0.7829 0.0799
## s.e. 0.0634 0.3179
##
## sigma^2 estimated as 0.4972: log likelihood = -105.29, aic = 216.58
ar1.resids <- resid(ar1.model)
```

```
plot(1875:1972, ar1.resids, type = "l", xlab = "year", ylab = "AR1 residuals")
```
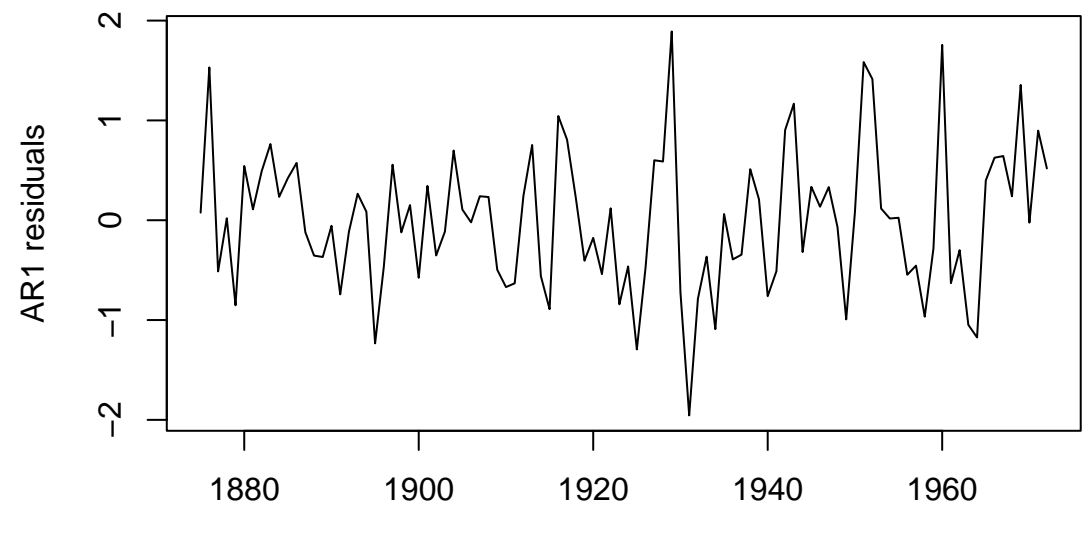

year

**## Sample ACF and PACF of the residuals**  $par(mfrow = c(1, 2))$ **acf**(ar1.resids, ylab = "sample ACF", xlab = "lag (year)") **pacf**(ar1.resids, ylab = "sample PACF", xlab = "lag (year)")

**Series ar1.resids**

**Series ar1.resids**

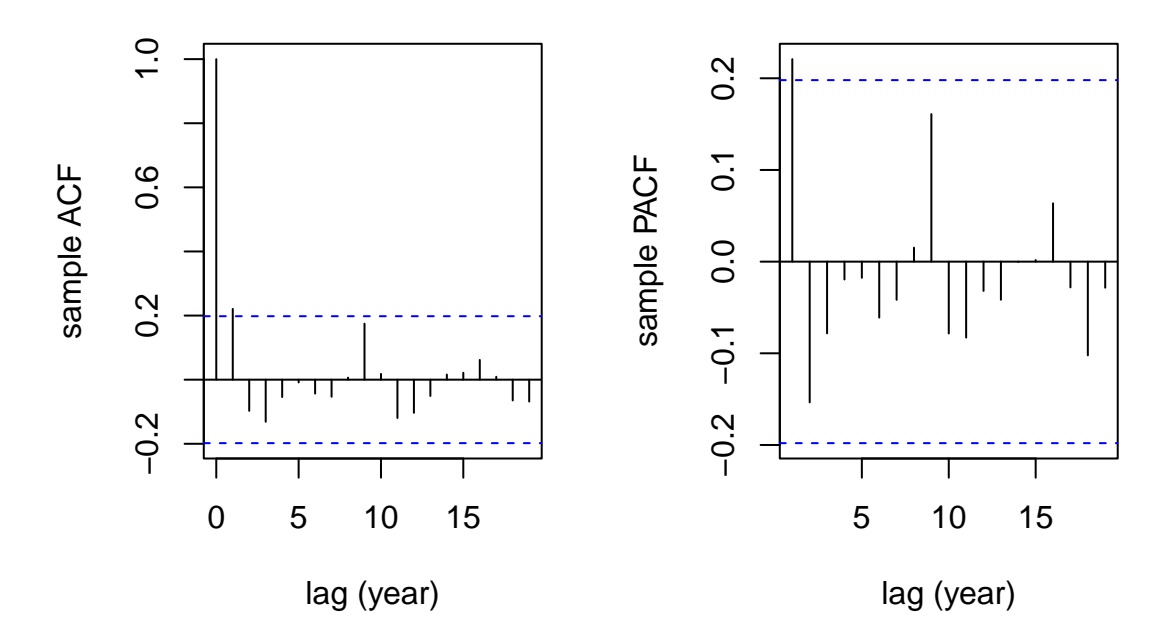

```
## Normal Q-Q plot for the residuals
qqnorm(ar1.resids, main = ""); qqline(ar1.resids, col = "blue")
## Test for time dependence for the residuals
Box.test(ar1.resids, lag = 5, fitdf = 1, type = "Ljung-Box")
```

```
##
## Box-Ljung test
##
## data: ar1.resids
## X-squared = 7.9867, df = 4, p-value = 0.09207
```
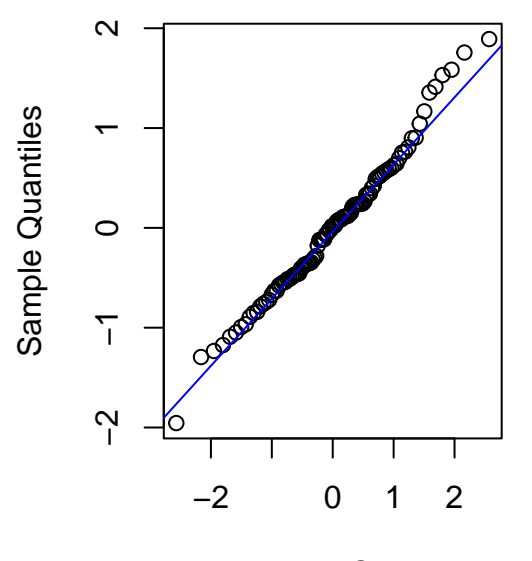

Theoretical Quantiles

```
(ar2.model <- arima(deTrend, order = c(2, 0, 0), method = "ML"))
AR(2)
##
## Call:
## \arima(x = \text{defined}, \text{order} = \text{c}(2, 0, 0), \text{method} = "ML")##
## Coefficients:
## ar1 ar2 intercept
## 1.0047 -0.2919 0.0197
## s.e. 0.0977 0.1004 0.2350
##
## sigma^2 estimated as 0.4571: log likelihood = -101.25, aic = 210.5
## calculate the residuals
ar2.resids <- resid(ar2.model)
## Sample ACF and PACF of the residuals
par(mfrow = c(1, 2))acf(ar2.resids, ylab = "sample ACF", xlab = "lag (year)")
pacf(ar2.resids, ylab = "sample PACF", xlab = "lag (year)")
```
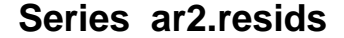

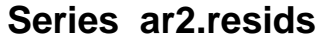

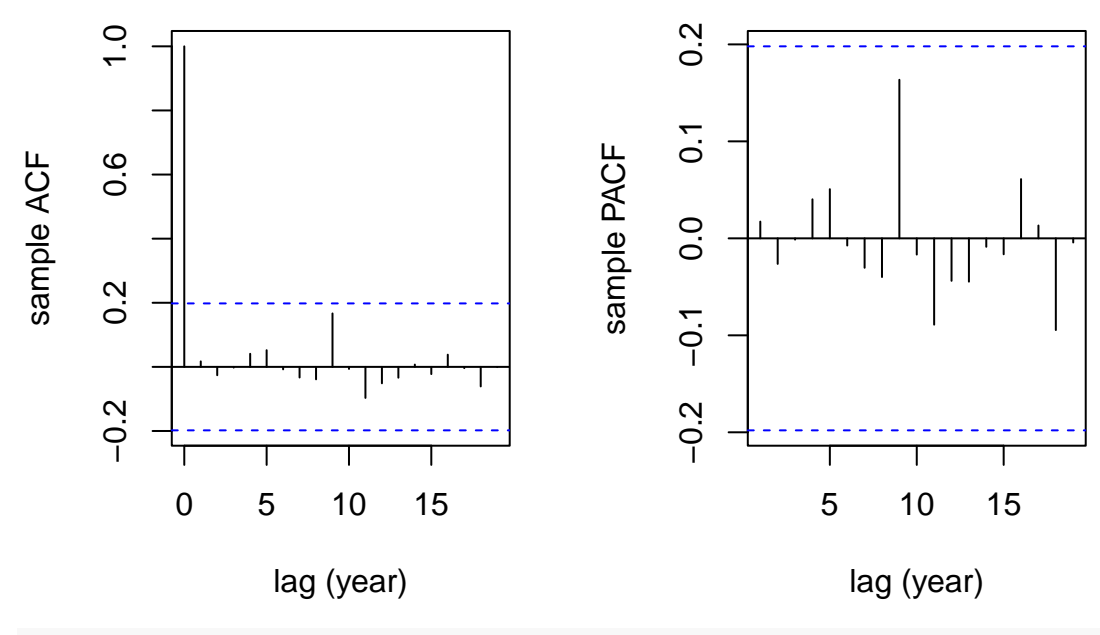

**## Test for time dependence for the residuals Box.test**(ar2.resids, lag = 5, fitdf = 2, type = "Ljung-Box")

```
##
## Box-Ljung test
##
## data: ar2.resids
## X-squared = 0.55962, df = 3, p-value = 0.9056
```

```
## Normal Q-Q plot for the residuals
qqnorm(ar2.resids, main = ""); qqline(ar2.resids, col = "blue")
```
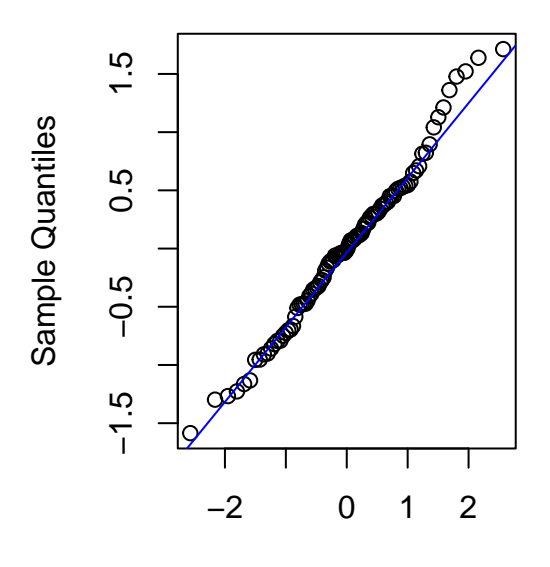

Theoretical Quantiles

```
(arma21.model <- arima(deTrend, order = c(2, 0, 1)))
```

```
ARMA(2, 1)
```

```
##
## Call:
## arima(x = defined, order = c(2, 0, 1))##
## Coefficients:
## ar1 ar2 ma1 intercept
## 0.8374 -0.1622 0.1846 0.0245
## s.e. 0.3180 0.2621 0.3180 0.2452
##
## sigma^2 estimated as 0.4556: log likelihood = -101.09, aic = 212.18
## calculate the residuals
arma21.resids <- resid(arma21.model)
## Sample ACF and PACF of the residuals
par(mfrow=c(1,2))
acf(arma21.resids, ylab = "sample ACF", xlab = "lag (year)")
pacf(arma21.resids, ylab = "sample PACF", xlab = "lag (year)")
```
**Series arma21.resids**

**Series arma21.resids**

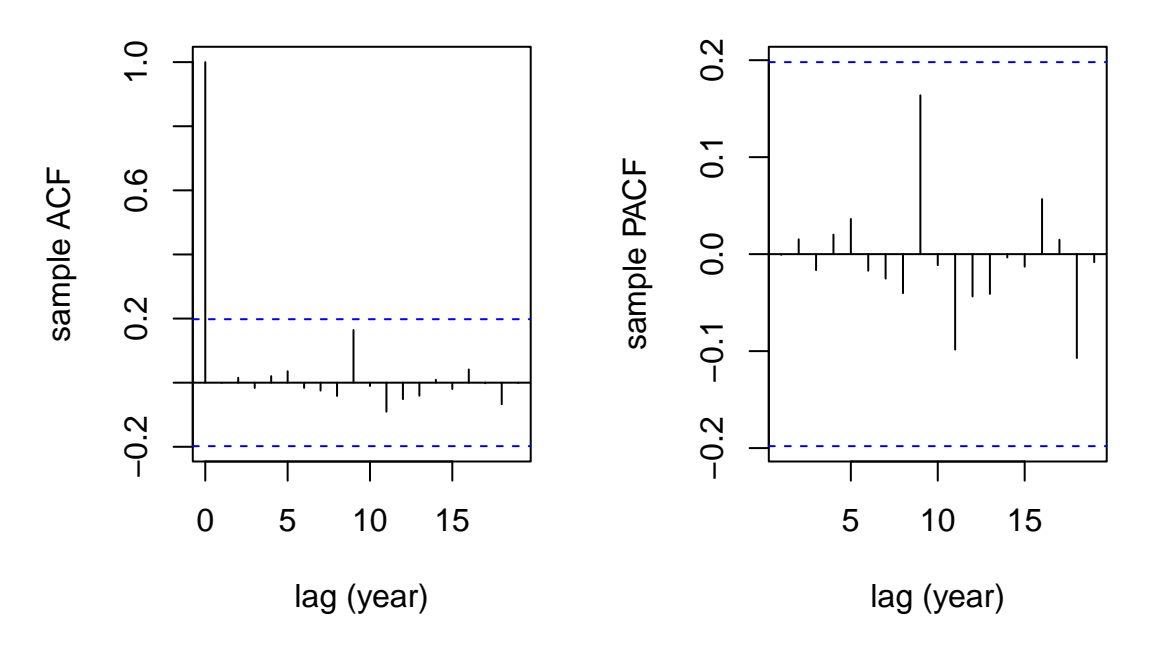

```
## Normal Q-Q plot for the residuals
qqnorm(arma21.resids, main = ""); qqline(arma21.resids, col = "blue")
## Test
Box.test(arma21.resids, lag = 5, fitdf = 3, type = "Ljung-Box")
```

```
##
## Box-Ljung test
##
## data: arma21.resids
## X-squared = 0.2297, df = 2, p-value = 0.8915
```
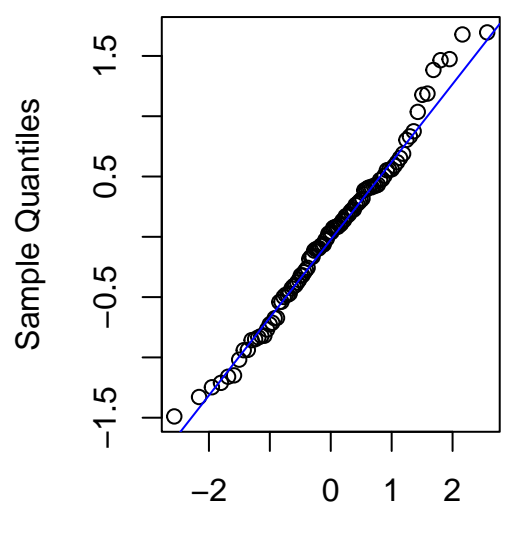

Theoretical Quantiles

**AIC**(ar1.model); **AIC**(ar2.model); **AIC**(arma21.model)

<span id="page-15-0"></span>**Model selection using AIC**

## [1] 216.5835

## [1] 210.5032

## [1] 212.1784

```
library(forecast)
auto.arima(deTrend, trace = T)
```
##

```
## ARIMA(2,0,2) with non-zero mean : 215.0455
## ARIMA(0,0,0) with non-zero mean : 304.222
## ARIMA(1,0,0) with non-zero mean : 216.8388
## ARIMA(0,0,1) with non-zero mean : 235.4585
## ARIMA(0,0,0) with zero mean : 302.1373
## ARIMA(1,0,2) with non-zero mean : 212.7747
## ARIMA(0,0,2) with non-zero mean : 218.2478
## ARIMA(1,0,1) with non-zero mean : 210.9477
## ARIMA(2,0,1) with non-zero mean : 212.8306
## ARIMA(2,0,0) with non-zero mean : 210.9333
## ARIMA(3,0,0) with non-zero mean : 212.7787
## ARIMA(3,0,1) with non-zero mean : Inf
## ARIMA(2,0,0) with zero mean : 208.7655
## ARIMA(1,0,0) with zero mean : 214.7735
## ARIMA(3,0,0) with zero mean : 210.569
## ARIMA(2,0,1) with zero mean : 210.6186
## ARIMA(1,0,1) with zero mean : 208.7891
\## ARIMA(3,0,1) with zero mean : Inf
##
## Best model: ARIMA(2,0,0) with zero mean
## Series: deTrend
## ARIMA(2,0,0) with zero mean
##
## Coefficients:
## ar1 ar2
## 1.0050 -0.2925
## s.e. 0.0976 0.1002
##
## sigma^2 = 0.4667: log likelihood = -101.26
## AIC=208.51 AICc=208.77 BIC=216.27
```
<span id="page-15-1"></span>**AR(2) Fitting and Forecasting**

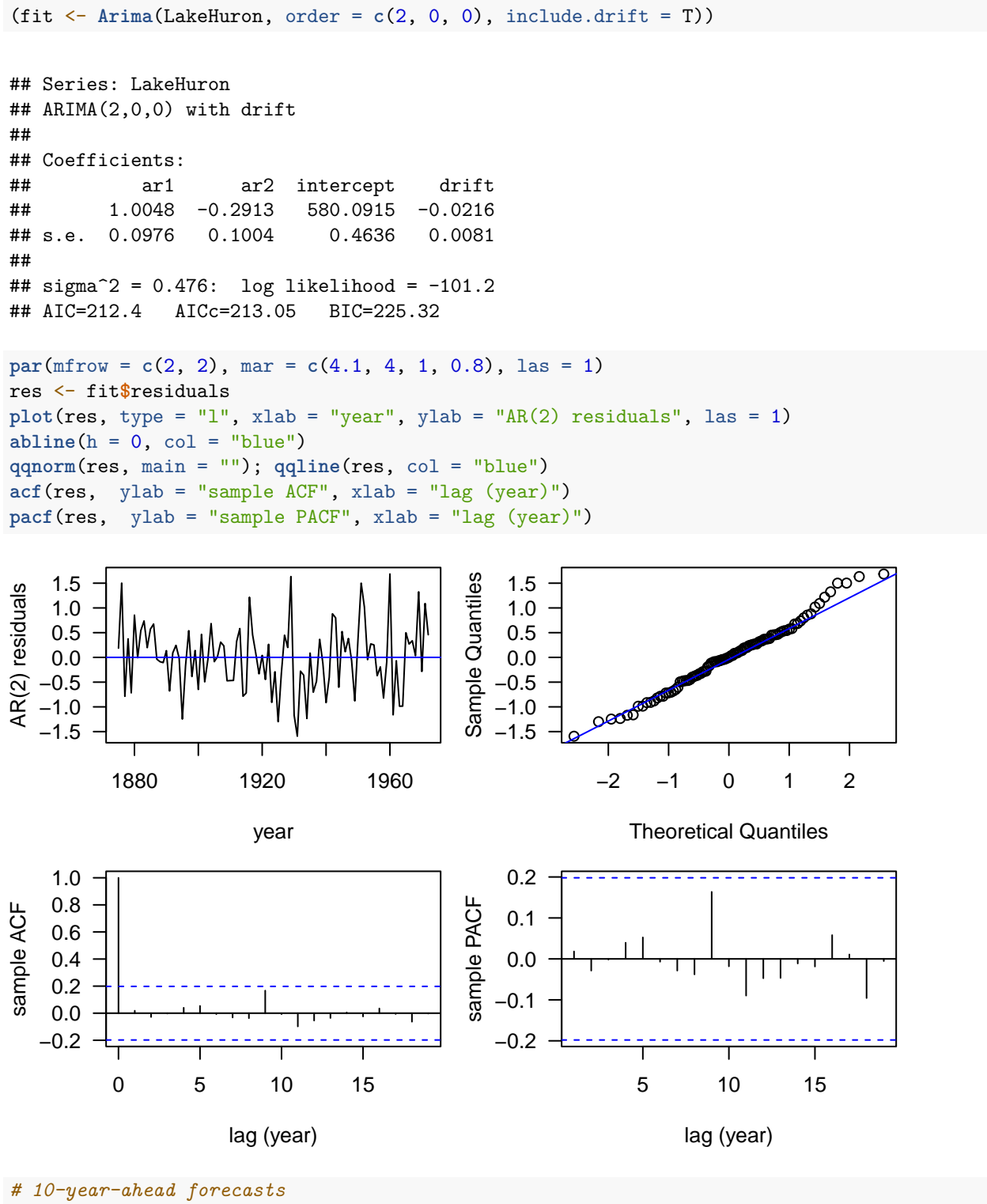

**autoplot**(**forecast**(fit, h = 10, level = **c**(50, 95)))

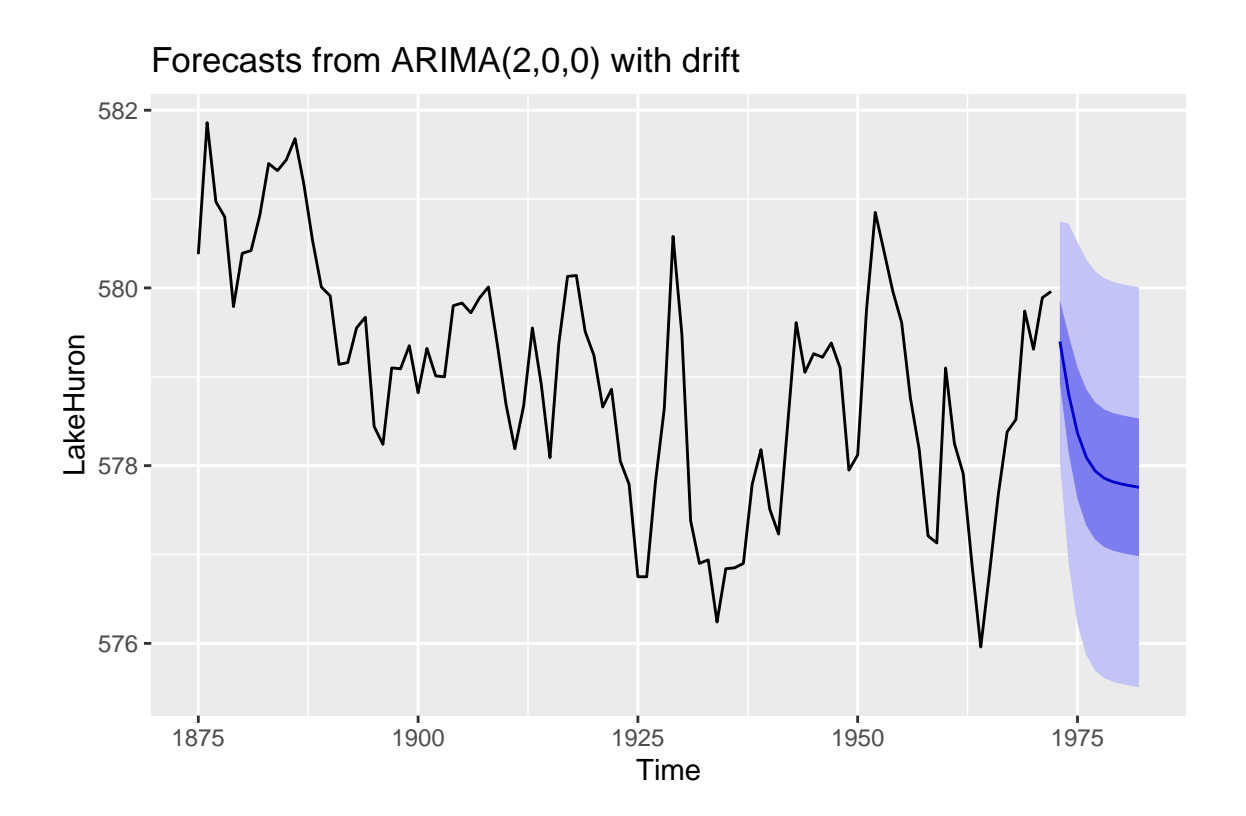